# Проектирование модулей загрузки и работы с файловой системой в составе XoS как гибрида операционных систем семейства Windows NT

Бабков В.С., Пехотин Е.В. Донецкий национальный технический университет victor@babkov.name

#### **Abstract**

Babkov V.. Pehotin E. Development loading and file system modules in XoS as Windows NT family hybrid. Base kernel function (file system and system loader) in Windows NT family are reviewed. New integrated file system for XoS is proposed. New system loader architecture is discussed. Development an executable file for system loader and XoS file system module are described.

#### Введение

Операционную систему можно понимать, как комплекс программных средств, выполняющих две основные функции: расширение возможностей машины и управление ее ресурсами [1].

Операционные  $C$ истемы  $(OC)$ семейства Microsoft Windows - наиболее распространенные в мире. Существует несколько платформ этих ОС, однако в настоящий момент можно говорить только об одной - WinNT (остальные уже устарели и не поддерживаются Microsoft). Истоки WinNT восходят к октябрю 1988 года, когда MS решила создать ОС, c  $OS/2$ , обладающую совместимую высокой защищенностью и надежностью и поддерживающую многопроцессорную обработку и POSIX [2]. В 2001 году на свет появилось Windows XP - ОС платформы WinNT версии 5.1, а в 2007 вышла последняя на данный момент ОС Microsoft - Windows Vista.

Два известных факта - ОС Microsoft широко распространены и дороги - должны были привести к созданию нескольких клонов WinNT, однако этого не происходит. Единственная известная авторам freeware OC класса WinNT - ReactOS [3], авторы которой стараются сделать ее похожей на WinXP, но с учетом новых тенденций, внесенных ОС Windows Vista.

Несмотря на то, что структуре и реализации базовых функций ОС семейства Windows посвящено много работ [4-5], остается много «белых пятен» и недокументированных особенностей, которые важны для понимания работы ОС, повышения эффективности ее работы, однако подробно в литературе и технической документации не освещены.

В данной работе ставится задача исследовать реализацию базовых функций ОС в семействе Windows NT и предложить новую интегрированную и оптимизированную схему построения ОС на примере нескольких базовых модулей (файловая система и загрузчик ОС). Работа выполняется в рамках проекта по созданию альтернативной ОС класса WinNT - (x) System Ланный Operation  $(XoS).$ проект разрабатывается авторами с 2007 г, как универсальная платформа, интегрирующая в себе лучшие стороны  $OC$ семейства Windows **NT RCeY**  $\overline{R}$ усовершенствованном варианте.

Вопросы разработки эффективных файловых систем для различных ОС освещаются во многих источниках [6-8]. Поскольку в современных условиях файловым системам присущи такие характеристики как: объемность, распределенность, безопасность, надежность, то проектирование и модификация уже существующих систем  $\mathbf c$ целью увеличить вышеуказанные показатели является несомненно актуальной задачей.

#### Интеграция файловых систем FAT и NTFS в составе проектируемой ОС

Семейство файловых систем (ФС) XFS ((x) File System) разрабатывалось на основе результатов анализа структур ФС FAT (FAT12-FAT32) и NTFS for NT 5.1 с учетом современных объемов сохраняемой информации и размеров носителей. Класс XFS представлен следующими тремя файловыми системами:

> файловая система XFS RMFAT (Removable Media FAT), специально разработанная для она переносных носителей, практически полностью основана на FAT-системах с небольшими включениями из NTFS;

> совмещенная файловая система XFS FAT жестких  $32/64$ для дисков различных интерфейсов  $\mathbf{c}$ поллержкой объемов. нелоступных ни одной из имеющихся FATсистем. представляющая собой, наверное. предельный гибрид FAT и NTFS;

> файловая система XFS IFS (Indexed File System) проектируется на основе NTFS, но с удаленными из нее устаревшими и ненужными атрибутами и с добавлением некоторых элементов из FAT.

Все файловые системы имеют некоторую самую общую часть, выделенную из родительских при их анализе. Известно [9], что в Boot-секторе имеется структура BIOS Parameter Block (BPB), описывающая основные физические и логические характеристики раздела диска.

Общая схема раздела с ФС XFS представлена на рисунке 1.

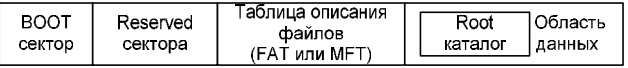

#### Рисунок 1 – Общая схема раздела с ФС класса XFS

Первой основной особенность реализации ФС класса XFS является их специализация под конкретные типы носителей: RMFAT – под переносные носители; FAT 32/64 – для «среднего надежного» носителя, проектировалась в основном для жестких дисков больших объемов, однако может быть использована и на объемных переносных носителях; IFS – для носителей просто огромных объемов и является наиболее надежной ФС из всего семейства. Второй особенностью является полная поддержка Unicode всеми ФС класса. Также, благодаря заявленной специализации каждой ФС возможно написание оптимизированных под конкретные типы носителей драйверов.

Файловая система XFS RMFAT предназначена для переносных медиаустройств, однако может использоваться для разделов HDD, при этом максимальный стандартный объем раздела равен ~ 2^32 секторов \* 512 байт/сектор (стандартный) = 2 ТБ, при этом у самого стандартного диска объем должен быть не более чем (2^32+2^32) секторов \* 512 байт/сектор (стандартный) = 4 ТБ. Общая структура ФС показана на рисунке 2.

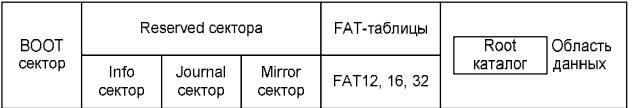

#### Рисунок 2 – Общее содержание диска/раздела диска с ФС XFS RMFAT

Основной особенностью данной ФС является то, что в ней может использоваться одна из трех FATтаблиц: FAT12 с 12 битами на номер кластера, FAT16 с 16 битами (словом) на номер кластера и FAT32 c 32 битами (двойным словом) на номер кластера.

Инфосектор – специальный сектор ФС,<br>азначенный для хранения некритических предназначенный для хранения констант и значений раздела, которые могут быть рассчитаны по информации из boot-сектора и FATтаблицы, однако добавляют гибкости, скорости и надежности ФС. Отличия его от такого же в MS FAT32 – наличие поля количества кластеров lTotalClustersCount и обязательность всех полей при наличии инфосектора.

Boot Mirror-сектора (эта область известна в MS FAT как Backup) хранят копию всех секторов от bootсектора до инфосектора включительно, что позволяет восстановить ФС после «сбоя нулевой дорожки».

Журнальный сектор содержит лог последних совершаемых транзакций. Также в этой системе возможно создание загрузочного диска. Т.к. корневой каталог может размещаться где угодно, то в первых кластерах размещается загрузчик, после которого идет корневой каталог, в котором описывается файл этого загрузчика. Каталоги RMFAT, как и MS FAT, содержат записи о файлах, однако записи имеют другую структуру, связано это, прежде всего с тем, что имена всех файлов записаны в Unicode и имеют до 255 символов в имени с поддержкой ДОС-имен.

Структура элемента каталога: состоит из двух и более 32-байтных блоков записей, каждый блок имеет тип, поэтому в начале каждой записи имеется обязательное для всех поле типа записи, обозначающее, какие данные следуют далее.

У элементов каталога, которые описывают файл, имеется одна запись стандартной информации, одна или несколько записей имени в Unicode и может быть запись имени в DOS-кодировке. Следует отметить, что DOS-имя подчиняется тем же правилам, что и в MS FAT, т.е. из 11 символов первые 8 – имя файла, если оно короче, то дополняется пробелами справа до 8 символов, следующие 3 – расширение, точка подразумевается. Также, все структуры имени файла имеют поле порядкового номера записи имени, что увеличивает надежность и восстанавливаемость файловой системы.

Файловая система XFS FAT 32/64 специально проектировалась, как гибрид FAT и NTFS в попытке соединить скорость работы FAT и надежность хранения данных NTFS. В результате от FAT была оставлена самая главная ее часть – FAT, работающая быстрее локальных кластерных списков и битовой карты NTFS, все остальное так или иначе было взято из NTFS. В структуру каталогов в общем, и в корневой каталог в частности было внесено подобие элементов MFT, хотя, как таковой, MFT нет. На рисунке 3 показано фиксированное содержимое корневого каталога. Из рисунков видно, что boot–сектор остался, однако имеет отличную от RMFAT структуру. Следует также отметить, что были оставлены потоки и резидентные/нерезидентные атрибуты, описания которых теперь введены в структуру элементов каталогов.

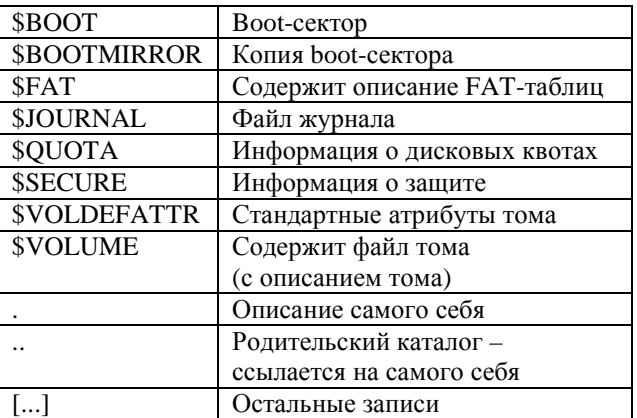

#### Рисунок 3 – Фиксированное содержание корневого каталога FAT 32/64

Файловая система XFS IFS спроектирована полностью на основе NTFS, однако, из нее убраны недостатки и устаревшие элементы последней, связанные в основном с API ФС, например, заполнение файлами раздела происходит по другому алгоритму, не благоприятствующему фрагментации, также убраны ограничения дефрагментации [10].

Для анализа эффективности разработанных ФС составлена сравнительная таблица 1.

#### Модификация загрузчика операционной системы

При написании загрузчика основной целью было обеспечить возможность загрузки им ОС с любой файловой системы без необходимости переписывание его под каждую ФС. Поэтому порядок начальной загрузки был изменен по сравнению с загрузчиками Windows и ReactOS кардинальным образом. По результатам анализа дизассемблерных листингов загрузчика Windows (osloader.exe) и исходных текстов загрузчика ReactOS (freeldr.sys) установлено, что они несут в себе код начальной работы с файловой системой. Для достижения поставленной задачи загрузчик XoS был разделен на 2 части - низкоуровневый (low-level) файл-драйвер ФС и, собственно, весь остальной загрузчик. В таблице 2 показаны этапы загрузки всех трех ОС. Из таблицы видна особенность последнего - для обмена информацией между двумя его частями используется механизм программных прерываний и 255-ый вектор прерываний. На рисунке 4 дано описание функции этого прерывания, используемых для взаимодействия частей.

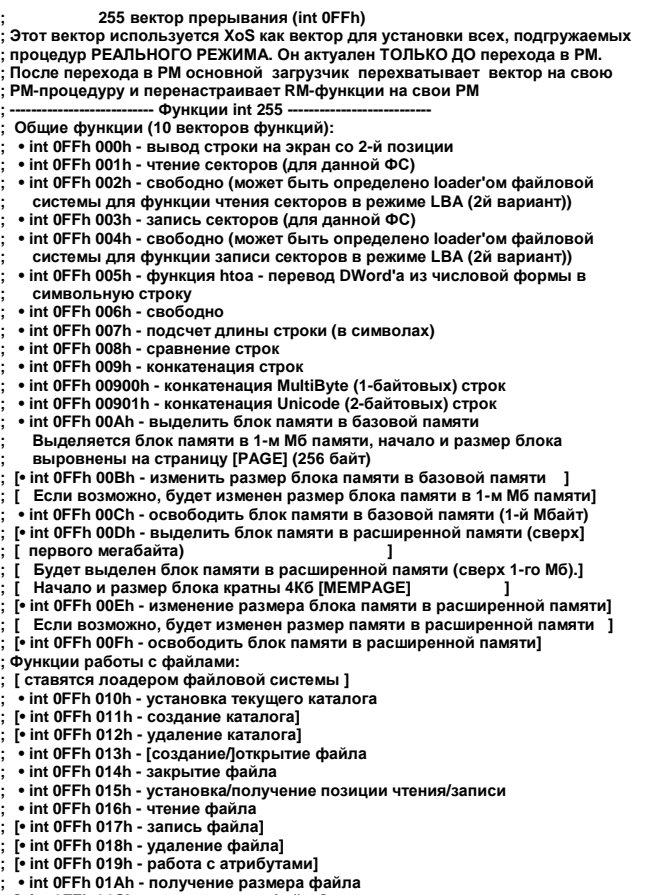

#### [\* int OFFh 01Ch - поиск первого файла]

- "нк от-ти отсы - полоск первого - маалтаг<br>[• int 0FFh 01Dh - поиск следующего файла]<br>• int 0FFh 01Eh - функция инициализации; возвращает адрес начала и

размер, занимаемый файлом лоадера ФС в памяти<br>• int 0FFh 01Fh - функция размонтирования ФС; освобождает свою память

Рисунок 4 - Функции 255 прерывания этапа загрузки  $X_0S$ 

#### Таблица 1. Сравнение файловых систем

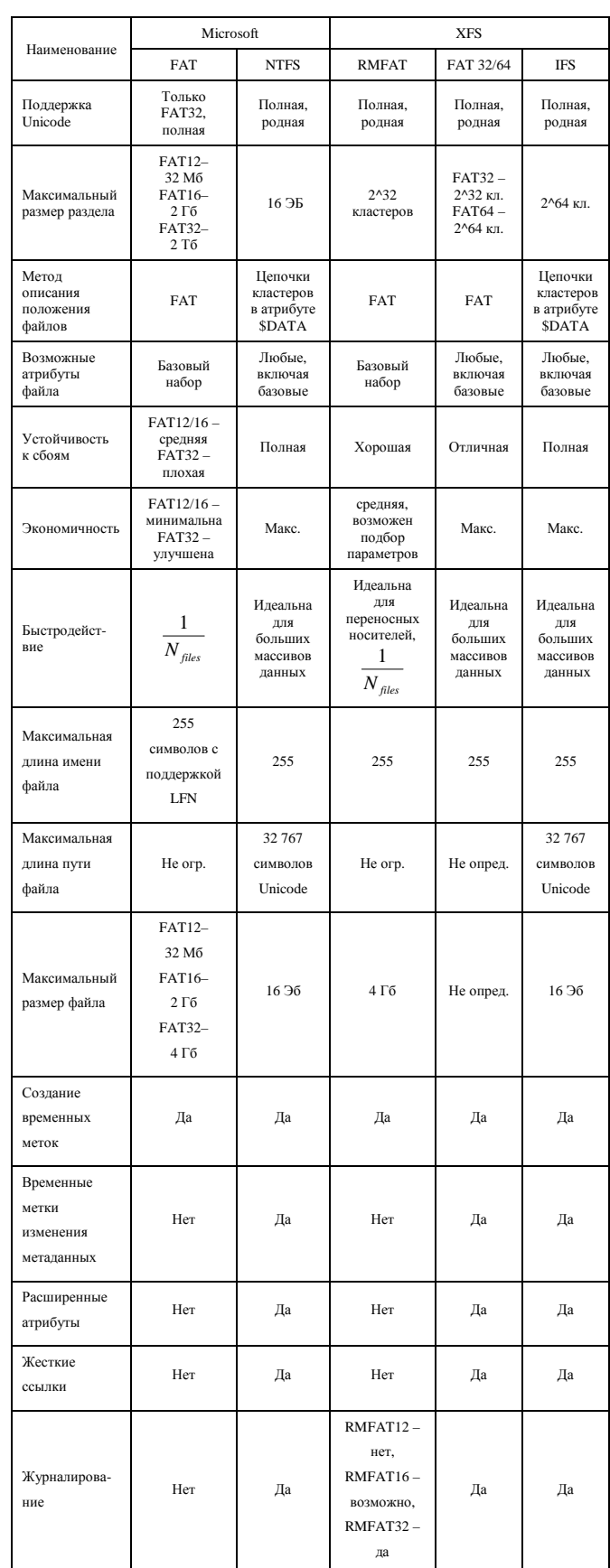

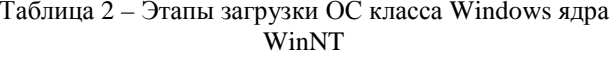

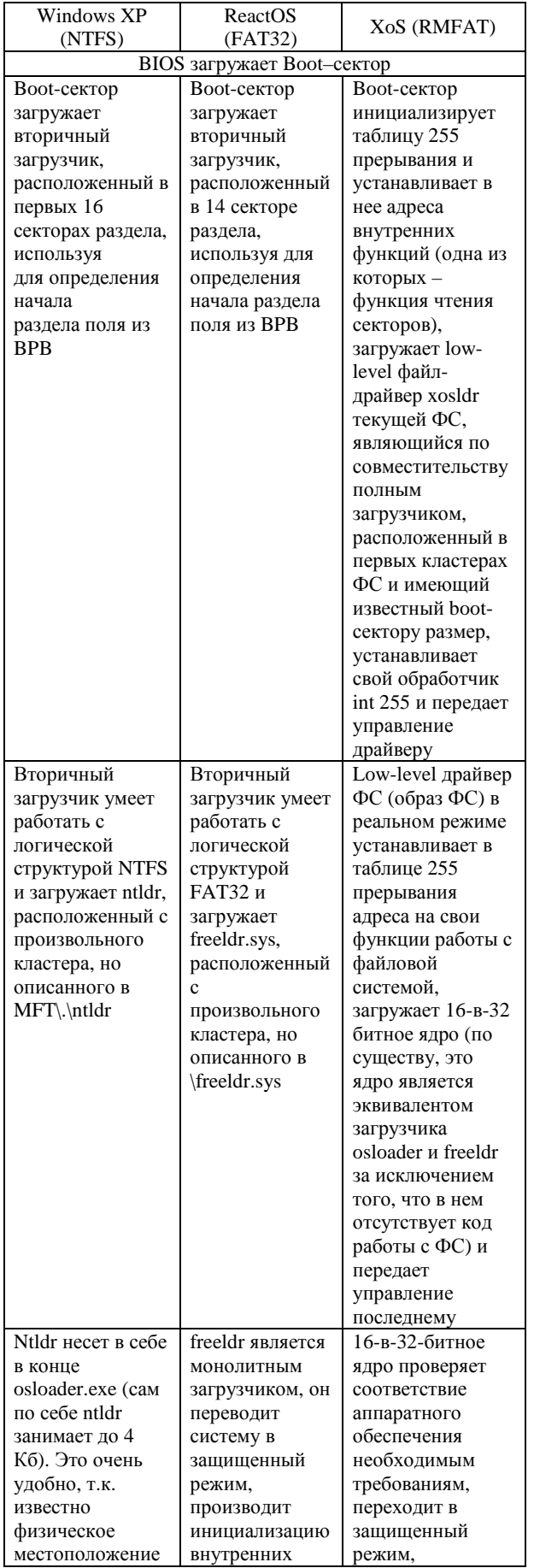

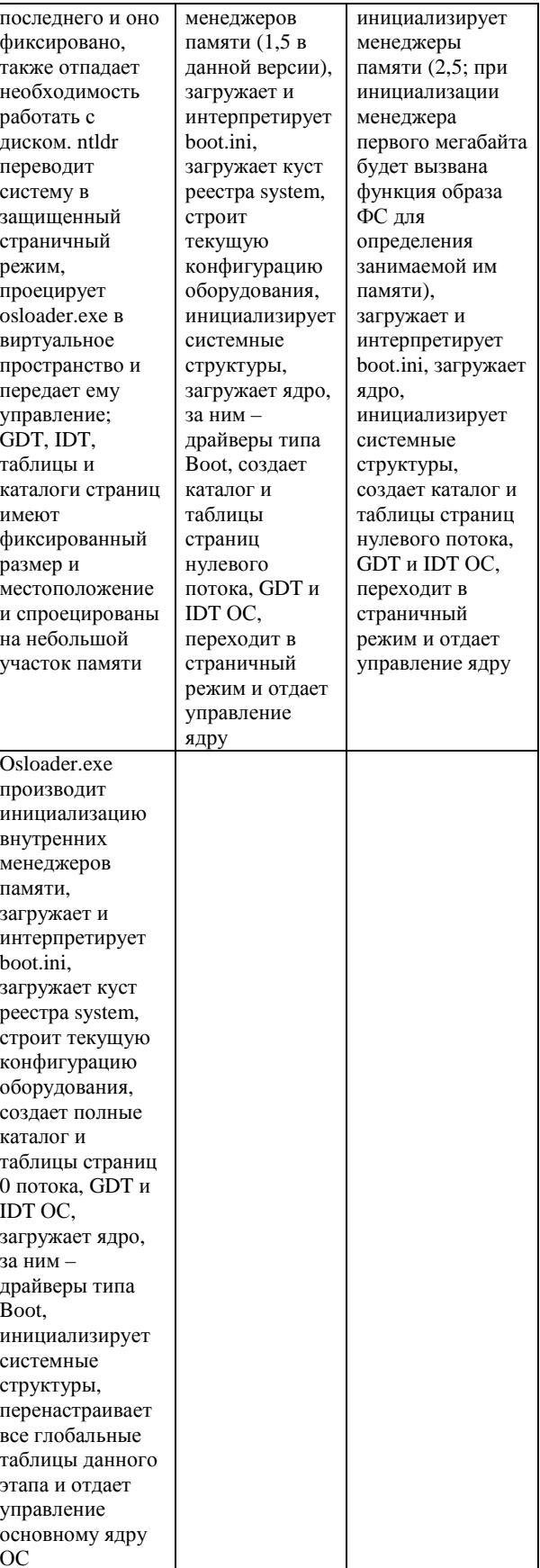

Из рисунка 4 видно, что функции 10h-1Fh<br>ставятся образом ФС и обеспечивают полную<br>функциональность для работы с ФС, а функции 0Ah-ОFh ставятся 16-в-32-битным ядром и обеспечивают образ ФС необходимой функциональностью для

результате работы  $\mathbf{c}$ памятью. B имеется универсальный интерфейс взаимолействия. позволяющий ОС загрузится с любой ФС с малейшими изменениями кода загрузчика, при этом образ ФС ничего не знает об устройстве менеджера памяти ядра, а последнее, в свою очередь, ничего не знает о внутреннем устройстве ФС, с которой оно грузится, т.к. далее этим делом будет заведовать полноценный драйвер ФС. Еще одно преимущество заключается в том, что все 16-битные функции могут быть заменены 16-в-32-битным ядром на 32-битные без переписывания образа ФС. И последнее, эти функции можно использовать для дампа памяти при аварийной ситуации в ОС.

Low-level драйвер ФС (образ ФС) состоит из двух частей - 16-битной части загрузчика 16-в-32битного ядра и 32-битной части вызываемых функций 255 прерывания - и трех блоков данных после образа, кажлый блок имеет размер в сектор лиска. Первые лва блока используются как буфер для двух секторов FATтаблицы (текуший обрабатываемый и следующий за ним), последний - буфер для данных. 16-битная часть производит проверку ФС, инициализацию внутренней структуры, установку своих функций работы с ФС в таблицу функций 255-го прерывания (которая имеет фиксированный адрес - она начинается сразу за Bootсектором), загрузку и старт 16-в-32-битного ядра.

#### Особенности построения  $16 - 6 - 32$ битного ядра XoS

16-в-32-битное ядро хозктпгт (являющееся, по существу, основным загрузчиком XoS) состоит из нескольких модулей: код инициализации, менеджеры памяти, менеджер файловой системы, менеджер файлов инициализации, загрузчик РЕ-файлов, интерфейса пользователя  $\,$   $\,$   $\,$ высокоуровневого видеоинтерфейса, общего кода загрузки системы, уровня абстракции от архитектуры и прерываний, а также библиотечных функций.

Кол инипиализании прелназначен  $\pi \pi g$ тестирования железа на наличие необходимой функциональности, настройки первичных структур 16в-32-битного ядра и перехода в защищенный нестраничный режим. Стоит особо отметить, что до определения необходимого процессора идет код, поддерживаемый всеми процессорами Intel 8086. Алгоритм работы:

- 1. Запрет прерываний, начальная инициализация регистров и установка функций 05h-0Ah;
- 2. Определение процессора путем его прямого тестирование (не через BIOS), необходимый процессор - Pentium+; также определяется частота процессора;
- 3. Открытие шину А20 и определение размера памяти через BIOS (на текущий момент - int 015h 0E801h), минимальный объем - 8 Мб;
- 4. Определение видеоадаптера, **МИНИМУМ** VGA:
- 5. Переход в РМ и вызов функции РМ Start;
- 6. Функция PM Start производит **BLI3OB** функций инициализации менеджеров памяти

функции запуска 32-битного кода  $W$ RunLoader.

7. Если вернулись из PM Start, то подготовка и переход в 16-битный режим и вывод сообщения о необходимости перезагрузки.

Функционально имеется 2 менеджера памяти, это связано с тем, что первый МБ памяти (базовая память) имеет особое назначение и карту для системы, а также используется на 255-ом прерывании в функциях выделения базовой памяти, и его память распределяет менеджер цепочечных битовых карт. Всю остальную память распределяет менеджер табличного постраничного описания  $\mathbf{c}$ нефиксированным началом таблицы.

Имеются функции для захвата и освобождения памяти:

- для менеджера первого МБ эти функции являются функциями 255-го прерывания + функция инициализации:
- для менеджера расширенной памяти это несколько внешних функций вылеления и освобождения памяти внутренние  $\mathbf{M}$ функции работы с таблицей распределения памяти.

Следует особо отметить, что менеджер расширенной памяти, во-первых, запирает первый МБ страниц. устанавливая ИX  $\bf{B}$ режим KernelFirmwareTemporary, а во-вторых, для выделения памяти меньше страницы использует одну и ту же страницу, пока она не закончится, потом захватывает следующую для этих целей, «забывая» предыдущую, т.е. освобождение малых объемов памяти на самом деле не происходит.

Менеджер файловой системы представляет собой удобный набор функций-переходников типа stdcall на функции образа ФС 255-го прерывания. Это функции открытия файла по его имени, закрытия файла по его дескриптору, чтения файла, получение его размера и установки позиции чтения/записи.

Менеджер файлов инициализации содержит необходимые функции для работы с файлами инициализации .ini, включающие внешние функцию начального парсинга файла (разбиение его на секции и параметры и преобразование этой информации в структуры списков секций и списков параметров каждой секции) и работы с парсированным файлом (функция открытия секции и чтения параметра из секции по имени). На рисунке 5 показаны все используемые структуры менеджера и их взаимосвязь.

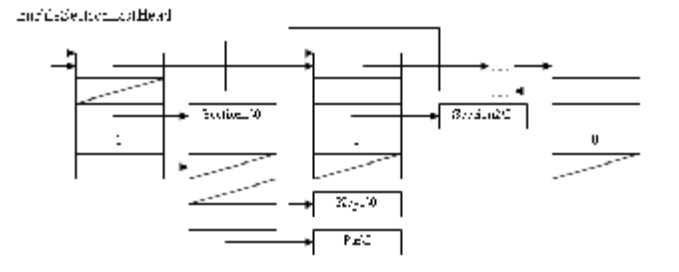

Рисунок 5 - Структуры менеджера файлов ИНИПИАЛИЗАЦИИ И ИХ ВЗАИМОСВЯЗЬ

Загрузчик РЕ-файлов состоит из 2<sup>x</sup> частей: это код загрузки PE 16-в-32-битного ядра и общий Run-Time Library (Rtl) код работы с образом PE. Rtlфункции работы с образом PE – это в основном функции разбора структур заголовка PE. Код загрузки PE включает в себя функции загрузки PE-файла и его разбора, загрузки импортируемых библиотек, заполнение таблиц импорта, поиска образа в списке загрузки и разбор блоков размещения [11]. Следует отметить, что функция загрузки PE-файла грузит его в защищенном режиме при выключенной страничной адресации, но файл оказывается готов для использования после включения страничной адресации.

Высокоуровневый видеоинтерфейс представлен функциями для работы с двойным буфером в памяти: создание буфера, копирование в экранную память, вывод символов и строк в буфер, а также функции работы с видеорежимами.

Интерфейс пользователя включает в себя общий интерфейс пользователя и является интерфейсом между всеми остальными частями 16-в-32-битного ядра и текстовый интерфейс пользователя (те же функции, но в текстовом режиме и несколько внутренних функций типа заливки фона символами).

Оба этих интерфейса предоставляют все необходимые функции для отображения хода загрузки XoS на экране.

Общий код загрузки системы включает в себя бут-менеджер (функция RunLoader), загрузчик ядра и код подготовки основных структур ядра. Алгоритм работы:

- 1. Устанавливается свой перехватчик 255-го прерывания для функций, для которых необходим переход в 16-битный режим;
- 2. Производится анализ файла \boot.ini и из секции [boot loader] считывается значение ключа default, содержащего системный корневой каталог XoS;
- 3. Вызывается функция загрузки XoS LoadAndBootXoS;
- 4. Инициализируется интерфейс пользователя и на экране отображается процесс загрузки;
- 5. Создается структура LOADER\_PARAMETER\_BLOCK и производится ее начальная инициализация;
- 6. Из каталога SystemRoot\system32\ загружаются xoskrnl.exe и hal.dll и для них создаются структуры LDR\_DATA\_TABLE\_ENTRY, причем для файла ядра xoskrnl.exe создаются 2 структуры – одна из них описывает xoskrnl.exe, а вторая является ее копией, но описывает ntoskrnl.exe (в результате в системе существует как бы два имени файла ядра, что необходимо для полной низкоуровневой совместимости с WinNT) и разбирается импорт с подгрузкой всех импортируемых модулей;
- 7. Выполняется первая фаза инициализации, состоящая в создании и заполнении

описательных структур, связанных со структурой

LOADER\_PARAMETER\_BLOCK и ее самой, и переводом всех имеющихся в ней списков из физической адресации в виртуальную в пространстве ядра (нижние 2 Гб);

- 8. Выполняется подготовка системных таблиц ядра к заполнению (PCR, GDT, IDT, TSS) и инициализация оставшихся полей LOADER\_PARAMETER\_BLOCK;
- 9. Вызывается функция включения страничного режима XoSLdrTurnOnPaging;
- 10. Выполняется создание и начальная инициализация PDE, таблиц PTE и HALрегиона (PDE заполняется указателями на собственную область памяти и область памяти таблицы HAL-региона);
- 11. Выполняется цикл преобразования таблицы описания памяти табличного менеджера памяти 16-в-32-битного ядра в структуры описания памяти структурного менеджера памяти 32-битного ядра с одновременным слиянием одинаковых соседних регионов памяти, заполнением таблиц PTE и их занесением в PDE (схема преобразования приведена на рисунке 6);
- 12. В таблицу HAL-региона заносится описание областей памяти структур KUSER\_SHARED\_DATA (KI\_USER\_SHARED\_DATA) и KIPCR (KIP0PCRADDRESS);
- 13. Все оставшиеся адреса в LOADER\_PARAMETER\_BLOCK'е преобразуются в виртуальные;
- 14. Происходит инициализация контекста процессора (заполнение структур GDT, IDT и сегментных регистров);
- 15. Происходит переход в 32-битное ядро xoskrnl.exe.

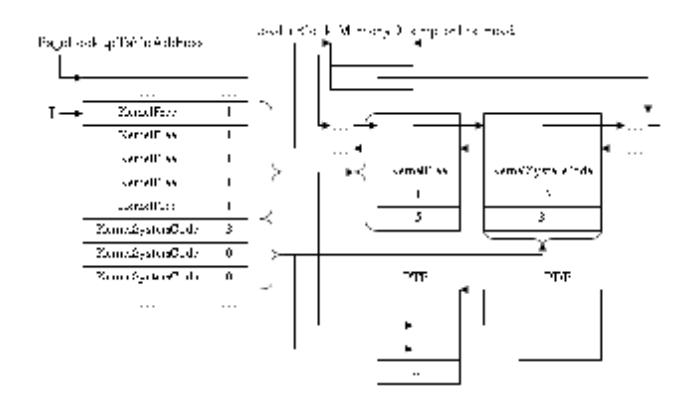

#### Рисунок 6 – Схема преобразования таблицы описания памяти

Уровень абстракции от архитектуры (AAL, Architecture Abstraction Level) – это набор групп функций, также как и HAL, скрывающих детали функционирования платформы, на которой

запускается система, от всех остальных частей, но в пределах 16-в-32-битного ядра и инкапсуляции работы с прерываниями. Это группы функций общей работы с железом, с консолью, низкоуровневой работы с видео и портами. Следует отметить, что в отличие от загрузчика osloader в WinNT и freeloader в ReactOS, где вызов этих функций осуществляется через заполняемую на этапе выполнения таблицу адресов, в xoskrnrm происходит связывание на этапе компиляции с использованием информации из заголовочных что несколько ускоряет исполнение, файлов. уменьшает размер кода и упрощает сам код.

Библиотечные функции включают в себя Run-Time Library (Rtl) функции (работа со списками и образами PE-файлов) и Software Development Kit (sdk) функции (работа со строками и участками памяти), специально разработанные для fasm'a.

Самый первый и самый большой плюс предложенного модуля загрузки состоит в том, что весь код загрузчика полностью написан на Ассемблере с применением макросистемы flatassembler. что позволяет разрешать компилятору самому генерировать код (используя макросы). Следующим несомненным плюсом является разделение загрузчика на 2 части – low-level драйвера (образа) ФС и 16-в-32битного ядра и использования универсального интерфейса взаимодействия между ними - 255 прерывания, что дает возможность запускать XoS с любой файловой системы, не переписывая код всего загрузчика, а только изменяя код образа ФС; это же делает код 16-в-32-битного ядра универсальным для платформы IBM PC/AT. Также уменьшилось количество этапов запуска ОС, по сравнению с WinNT. Следует отметить стойкость функции прохода по дереву папок образа ФС RMFAT к нарушениям последовательности записей описания объекта в каталоге - такие нарушения будут просто пропущены с переходом на следующую запись. Также, до определения типа процессора идет код, совместимый со всеми *i*80x86.

## Выводы

Данная работа является первым этапом в процессе исследования ОС класса WinNT  $\boldsymbol{M}$ проектирования ОС XoS, полностью совместимой с WinNT-семейством вплоть до используемых структур. Предполагается, что процесс состоит из нескольких этапов.

- 1. Разработка собственного класса ФС XFS;
- 2. Разработка и написание загрузчика ядра, состоящего И3 двух частей низкоуровневого драйвера ФС (RMFAT) и 16-в-32-битного ядра;
- 3. Написание 32-битного ядра хозкти.ехе и hal.dll и необходимой для их работы библиотеки bootvid.dll;
- 4. Написание основных внешних менеджеров, драйверов и сервисов ядра;
- 5. Перенос остальных сервисов и драйверов из Windows XP и ReactOS и их замена на собственные:
- 6. Введение в ядро собственных механизмов работы с памятью, управления драйверами и аппаратурой;
- 7. Введение зачатков ИИ в ядро.

Направление дальнейших исследований - это построение 32-битной части ядра и соответствующих библиотек ОС.

### Литература

1. Таненбаум Э., Вулхалл А. Операционные системы: разработка и реализация (+CD). Классика CS. - СПб.: Питер, 2006. – 576 с.

2. Руссинович М., Соломон Д. Внутреннее устройсво Microsoft Windows: Windows Server 2003, Windows XP и Windows 2000. Мастер-класс. / Пер. с англ. - 4-е изд. - М.: Издательско-торговый дом «Русская Редакция»; СПб.: Питер; 2005. - 992 с.

3. Операционная система ReactOS // www.reactos.org

4. Бозуэлл У. Внутренний мир Windows Server 2003. SP1 и R2, М.: Вильямс, 2006, 1264 с

5. Шапиро Д., Бойс Д. Windows 2000 Server. Библия пользователя, М.: Диалектика, 2001, 912 с.

6. Niranjan T., File System Support For Multimedia Applications, Ph.D. Dissertation, ECSL TR-32, Computer Science Department, SUNY at Stony Brook, December 1996.

7. Rashid R., Baron R., Forin A., Golub D., Jones M., Julin D. P., Orr D. and Sanzi R., A Foundation for Open Systems. Proceedings of the Second IEEE Workshop on Workstation Operating Systems. IEEE Computer Society Press, Computer Society Order Number 2003

8. Hutchinson N. C., Peterson L. L. and Rao H. The x-Kernel: An Open Operating System Design, Proceedings of the Second IEEE Worshop on Workstation Operating Systems, IEEE Computer Society Press, Computer Society Order Number 2003

9. Структура ВРВ // msdn.microsoft.com/archive/enus/win9x/fat32 6blc.asp

10. Михайлов Д. Файловая система **NTFS**  $\frac{1}{2}$ www.iXBT.ru

11. Hard Wisdom. Формат исполняемых файлов Portable Executables // www.wasm.ru